## **4.1 Designervase - Standfuß** Fräsbahnen zeichnen mit CAD 3D - Plastische Zone Kreis

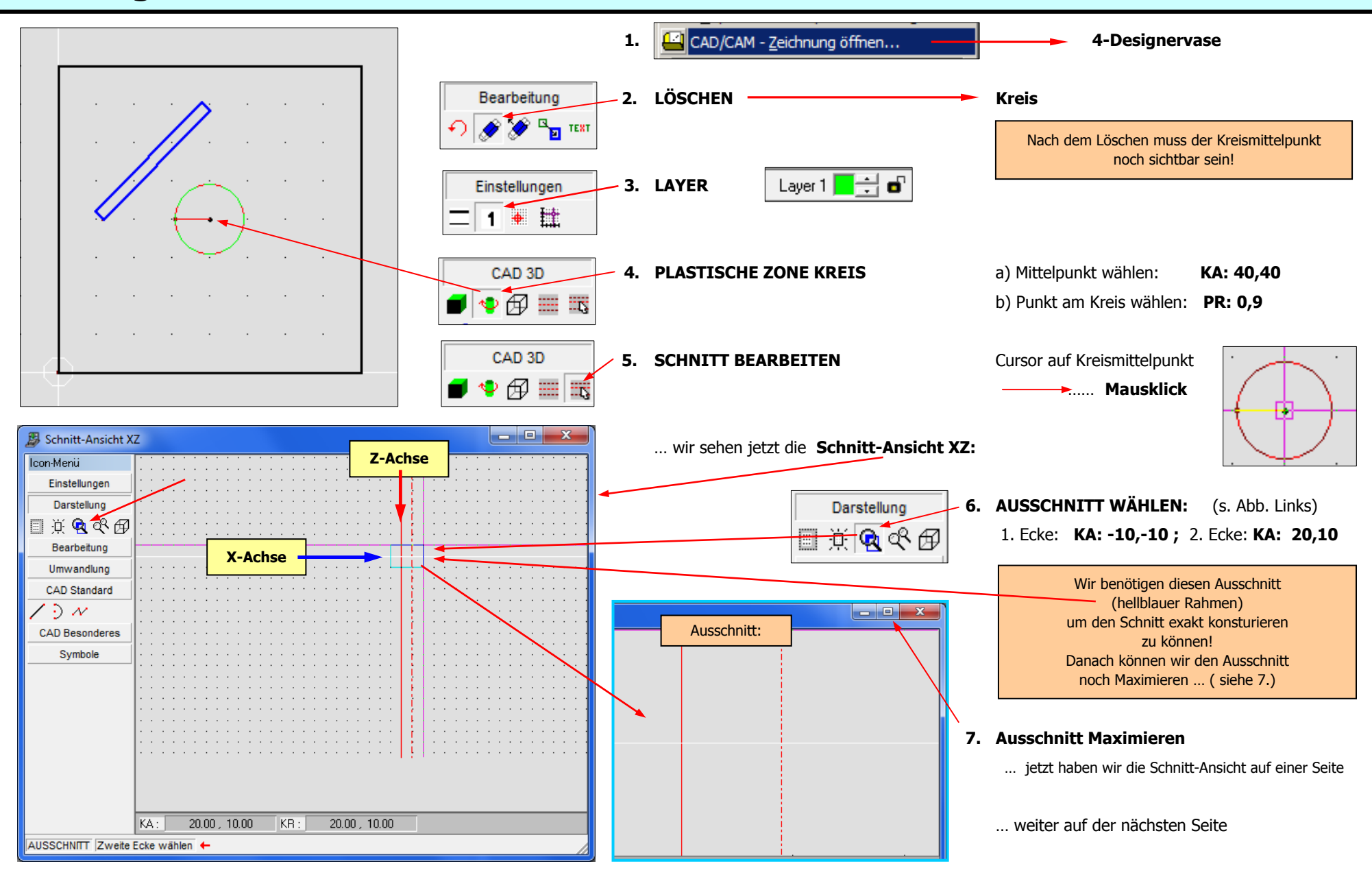

## **4.2 Designervase - Standfuß** Fräsbahnen zeichnen mit CAD 3D - Plastische Zone Kreis

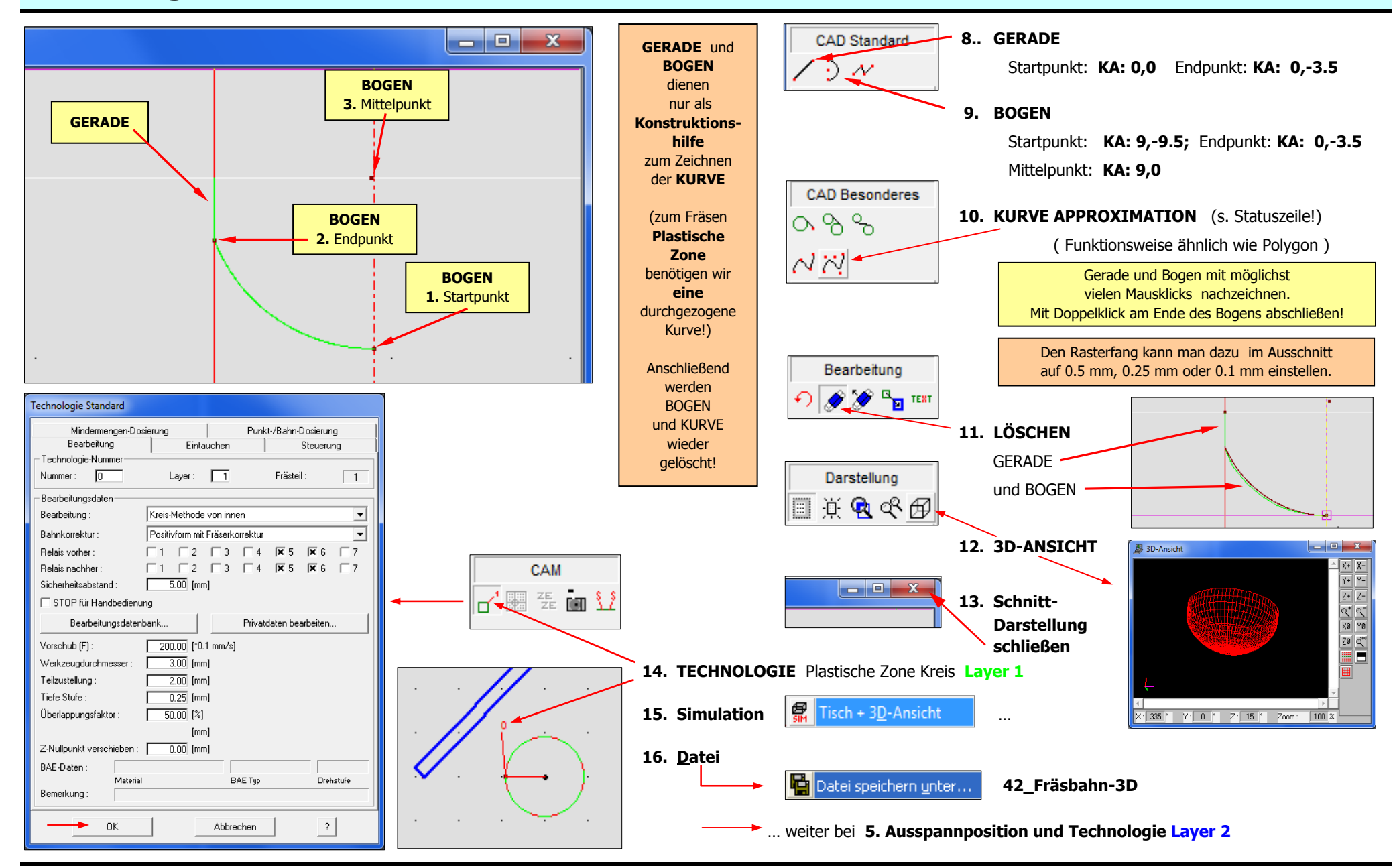